## **Ingegneria degli Algoritmi (A.A. 2010-2011)**

Corsi di Laurea in Ingegneria Informatica e Automatica, Ingegneria dei Sistemi Informatici, e Laurea Magistrale in Ingegneria Informatica

*Sapienza Università di Roma*

## **Primo appello (15/6/2011) – Durata 2 ore – 5/6 cfu – Compito A**

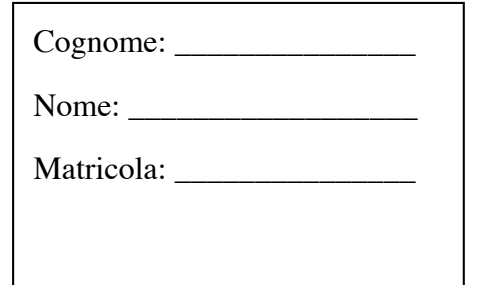

Autorizzo la pubblicazione del voto di questo esame sul sito web http://www.dis.uniroma1.it/~demetres/didattica/ae, secondo quanto prevede il decreto legislativo 196/2003 (codice in materia di protezione dei dati personali) che dichiaro di conoscere. In fede,

\_\_\_\_\_\_\_\_\_\_\_\_\_\_\_\_\_\_\_\_\_\_\_\_\_\_\_\_\_\_\_\_\_\_\_\_\_\_\_\_\_\_

Rispondere alle seguenti domande, **motivando le risposte** (risposte non motivate saranno considerate nulle).

### **Domanda 1 [8 punti]**

Si consideri il seguente report di profiling dell'esecuzione di un programma che invoca le tre funzioni main, f e g:

- $\circ$  main: 10%
- $\circ$  f: 60%
- $o$  q: 30%

Dopo aver applicato un certo numero di ottimizzazioni, riusciamo a ottenere uno speedup 2x sul tempo di esecuzione della funzione f. Rimpiazzando f con la sua versione ottimizzata:

- 1. che speedup otterremmo per l'esecuzione del programma?
- 2. che report di profiling ci aspetteremmo?

#### **Domanda 2 [10 punti]**

Si consideri un allocatore di memoria di tipo *segregated free lists* con *strict size classes with rounding che:* 

- o non faccia splitting/coalescing
- o lavori su una piattaforma a 64 bit
- o preveda 29 size di payload distinte: 8, 16, 32, …, 231
- o allinei l'indirizzo iniziale del payload di ogni blocco a un multiplo di 8 byte
- o abbia per ogni blocco una header di 4 byte contenente la size del blocco stesso

Illustrare la struttura dell'heap passo-passo durante la seguente sequenza di operazioni, a partire da un heap vuoto:

- 1. inizializzazione allocatore
- 2. b1=malloc(10)
- 3. b2=malloc(15)
- 4. b3=malloc(6)
- 5. b4=malloc(24)
- 6. b5=malloc(5)
- 7. free(b3)
- 8. free(b4)
- 9. b6=malloc(13)
- 10. free(b5)
- 11. b7=malloc(12)

Includere nei disegni la lookup table e i blocchi comprensivi di header, puntatori, padding, ecc. evidenziando blocchi liberi, blocchi in uso e liste di blocchi liberi.

Si consideri lo stato dell'allocatore alla fine della sequenza e si risponda alle seguenti domande:

- o Si ha frammentazione esterna, interna, entrambe, o nessuna?
- o Di quanti byte in avanti risulta spostato il brk rispetto alla base dell'heap?
- o Qual è il fattore di utilizzo dell'allocatore (rapporto tra payload totale e memoria richiesta al sistema operativo mediante sbrk)?

# **Domanda 3 [8 punti]**

Si consideri il seguente frammento di codice assembly<sup>1</sup> in sintassi AT&T generato dal compilatore gcc su una piattaforma x86-64 conforme alla System V AMD64 ABI:

```
f:
     pushq %rbp
     movq %rsp, %rbp
     movl %edi, -4(%rbp)
     movl %esi, -8(%rbp)
     movl -8(%rbp), %edx
     movl -4(%rbp), %eax
     subl %edx, %eax
     incl %eax
     leave
     ret
```
Rispondere alle seguenti domande.

!!!!!!!!!!!!!!!!!!!!!!!!!!!!!!!!!!!!!!!!!!!!!!!!!!!!!!!

- 1. Con che livello di ottimizzazione è stato compilato il frammento sopra?
- 2. Scrivere una funzione f in linguaggio C la cui compilazione con gcc -S fornisca il codice assembly sopra riportato.

 $<sup>1</sup>$  Consultare la tabella in calce al compito per una descrizione delle istruzioni x86-64 utilizzate.</sup>

## **Domanda 4 [6 punti]**

Sia a una variabile di tipo int e sia b una variabile di tipo double\*. Per ciascuna delle seguenti espressioni C dire: 1) se sono valide; 2) che tipo hanno; 3) se denotano lvalue o rvalue.

```
1. a+((int*(*) (double*))b)(b+4)2. a+x(b+a)3. a++(\delta b[2]-9.71)4. * (a + \& *b)5. *(int**)&a
6. a^{+*}(((struct { int* c, d; }*)b)->c)
```

| prefix | description                             | example                   | $\overline{C}$ analog        |
|--------|-----------------------------------------|---------------------------|------------------------------|
| add    | add source to destination               | addl \$5,%ecx             | $_{\rm{ecx}}$ += $5$         |
| call   | procedure call                          | call foo                  | foo()                        |
| cltq   | sign-extend eax to rax                  |                           | $\equiv$                     |
| dec    | decrement destination                   | decq %rcx                 | $rcx--$                      |
| imul   | multiply destination with<br>source     | imull %esi,%eax           | $eax == esi$                 |
| inc    | increment destination                   | incl %ecx                 | $ex++$                       |
| ja     | jump if above                           | cmpl %eax,%ebx            | if ((unsigned)eax >          |
|        | $(unsigned\ comparison)$                | ja L2                     | (unsigned)ebx) goto L2       |
| jae    | jump if above or equal                  | cmpl %eax,%ebx            | if $((unsigned)$ eax >=      |
|        | $(unsigned\ comparison)$                | jae L2                    | (unsigned)ebx) goto L2       |
| jb     | jump if below                           | cmpl %eax,%ebx            | if ((unsigned)eax <          |
|        | $(unsigned\ comparison)$                | jb L2                     | (unsigned)ebx) goto L2       |
| jbe    | jump if below or equal                  | cmpl %eax,%ebx            | if $((unsigned)$ eax <=      |
|        | $(unsigned\ comparison)$                | jbe L2                    | (unsigned)ebx) goto L2       |
| je     | jump if equal                           | cmpq %rax, %rbx           | if $(rax == rbx)$            |
|        |                                         | je L2                     | goto L2                      |
| jg     | jump if greater                         | cmpq %rax, %rbx           | if $(rax > rbx)$             |
|        | $(signed\ comparison)$                  | jg L2                     | goto L2                      |
| jge    | jump if greater or equal                | cmpq %rax, %rbx           | if $(rax \geq rbx)$          |
|        | (signed comparison)                     | jge L2                    | goto L2                      |
| jl     | jump if less                            | cmpq %rax, %rbx           | if $(rax < rbx)$             |
|        | $(signed\ comparison)$                  | j1 L2                     | goto L2                      |
| jle    | jump if less or equal                   | cmpq %rax, %rbx           | if $(rax \leq rbx)$          |
|        | (signed comparison)                     | jle L2                    | goto L2                      |
| jmp    | unconditional jump<br>jump if not equal | jmp L2<br>cmpq %rax, %rbx | goto L2<br>if $(rax := rbx)$ |
| jne    |                                         | jne L2                    | goto L2                      |
| jnz    | identical to jne                        | $\qquad \qquad -$         | $\overline{\phantom{0}}$     |
| jz     | identical to je                         |                           |                              |
| lea    | copy address to destination             | leaq $-12$ (%rax), %rcx   | $rcx = raz - 12$             |
|        | (load effective address)                |                           |                              |
| leave  | pop the current stack fra-              |                           | $\frac{1}{2}$                |
|        | me, and restore the caller's            |                           |                              |
|        | frame                                   |                           |                              |
| mov    | copy data from source to<br>destination | movq $$7, ($\text{rxx})$  | $*(long*)\text{raz}=7$       |
| movabs | copy 64-bit immediate to                | movabsq \$-7,%rax         | $rax=-7$                     |
|        | destination register                    |                           |                              |
| movsl  | copy sign-extended word to              | movslq %bx, %rax          | $rax = bx$                   |
|        | destination register                    |                           |                              |
| movzl  | copy zero-extended word to              | movzlw %bx,%eax           | $eax = (unsigned) bx$        |
|        | destination register                    |                           |                              |
| movsb  | copy sign-extended byte to              | movsbq %bl, %rax          | rax=bl                       |
|        | destination register                    |                           |                              |
| movzb  | copy zero-extended byte to              | movzbq %bl, %rax          | rax=(unsigned)bl             |
|        | destination register                    |                           |                              |
| pop    | pop value from stack and                | popq %rbx                 | $\equiv$                     |
|        | write it to destination                 |                           |                              |
| push   | push value on stack                     | pushq %rbx                | $\equiv$                     |
| ret    | return from procedure call              | ret                       | return                       |
| sub    | subtract source from desti-             | subl \$5,%ecx             | $_{\rm{ex}}$ -= $5$          |
|        | nation                                  |                           |                              |

Tabella 1: Istruzioni x86-64 più comunemente utilizzate.